## **PassMark - CPU Mark**

High End CPUs Updated 14th of March 2023

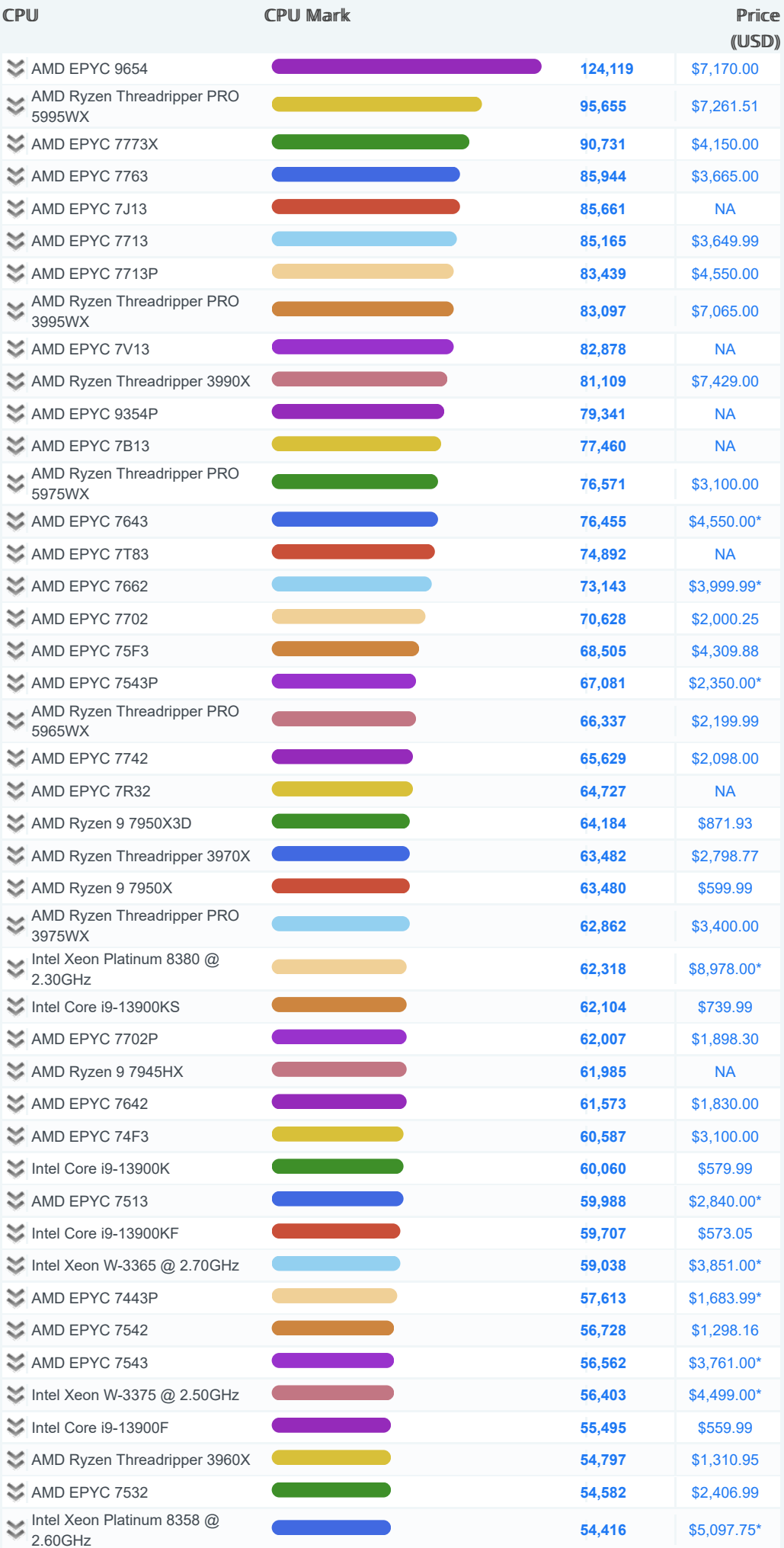

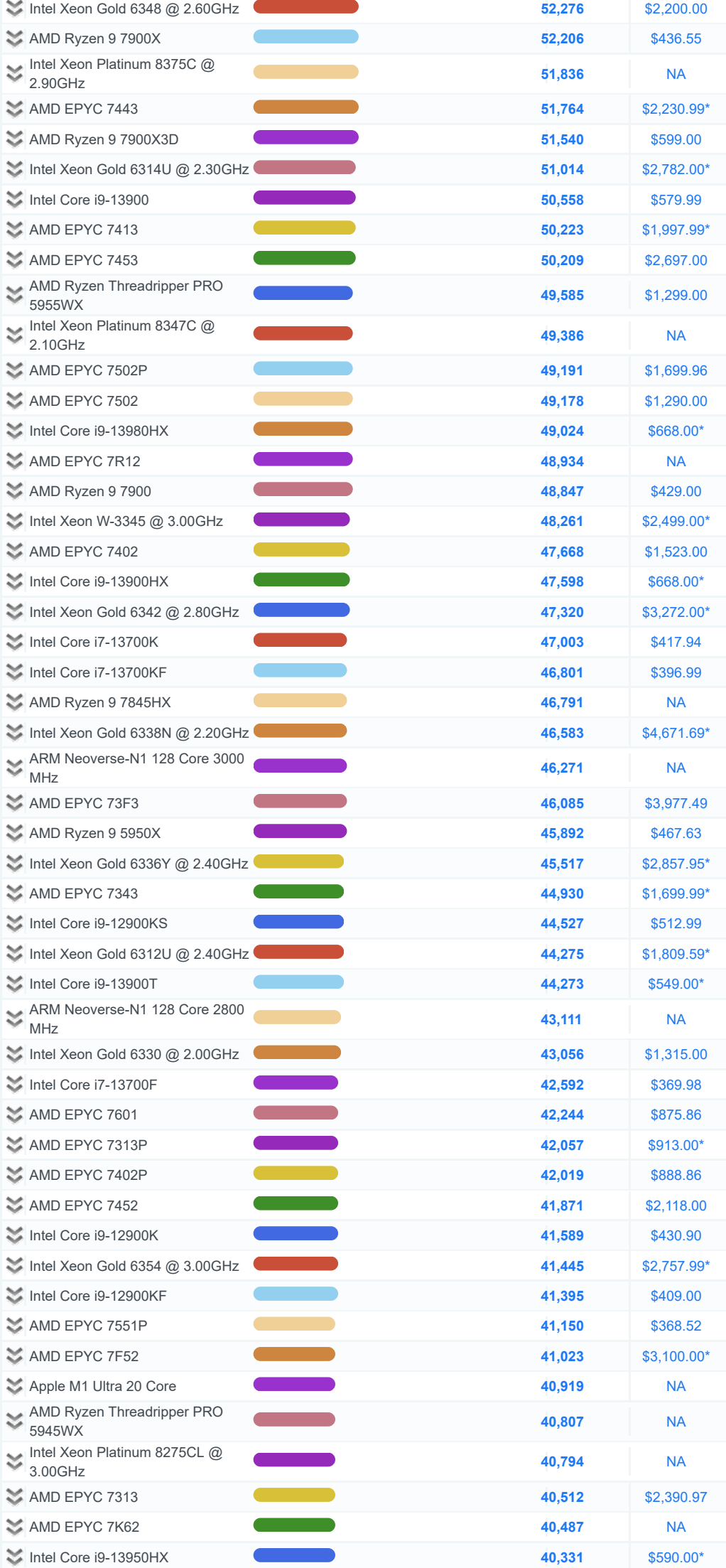

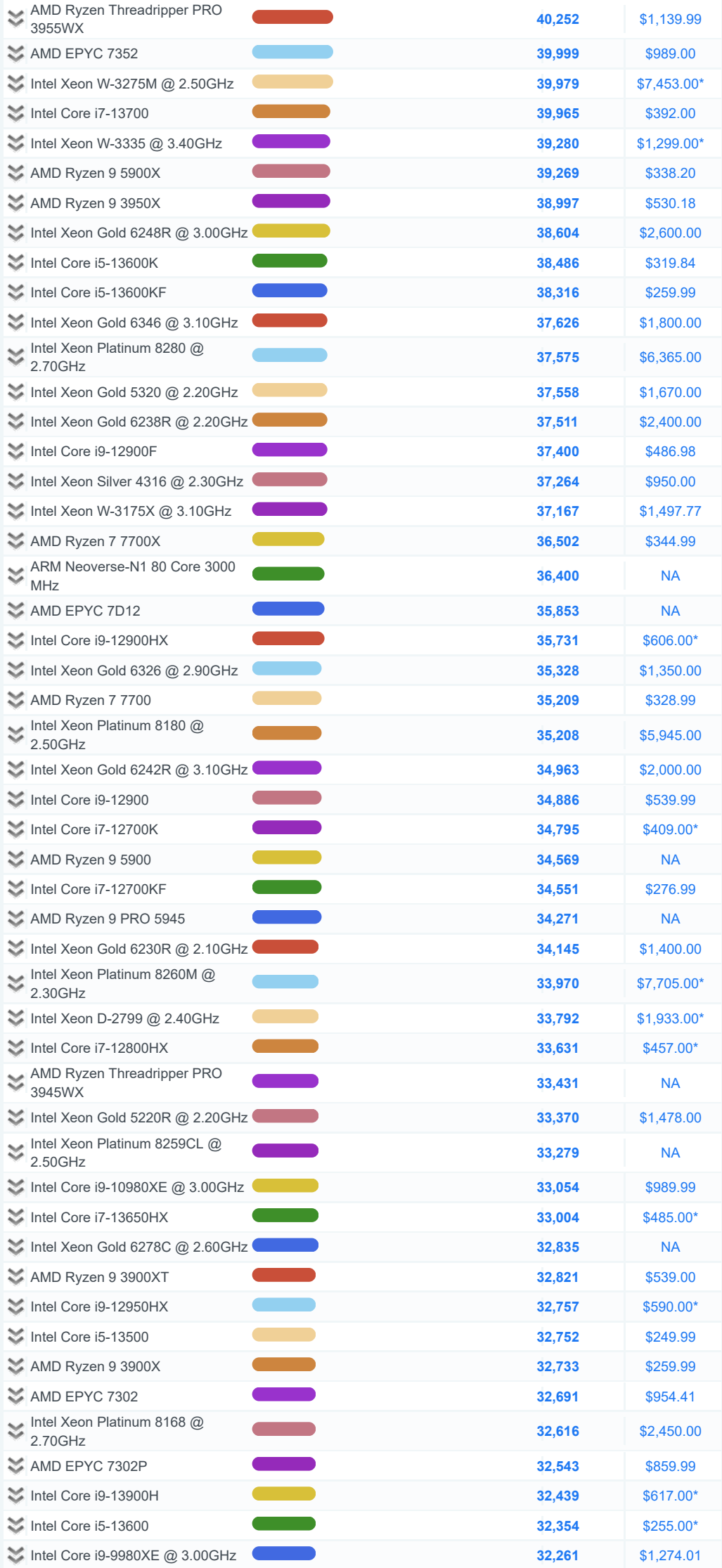

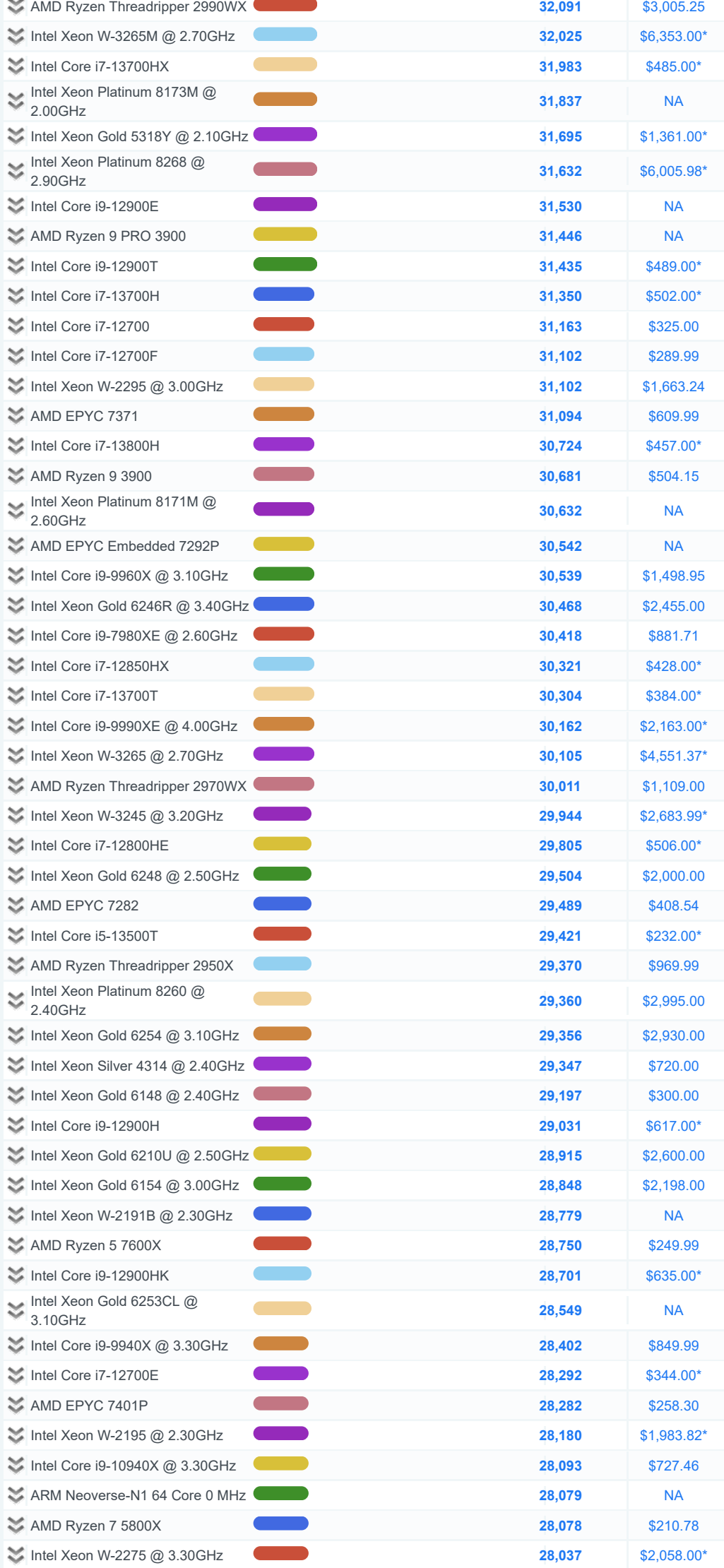

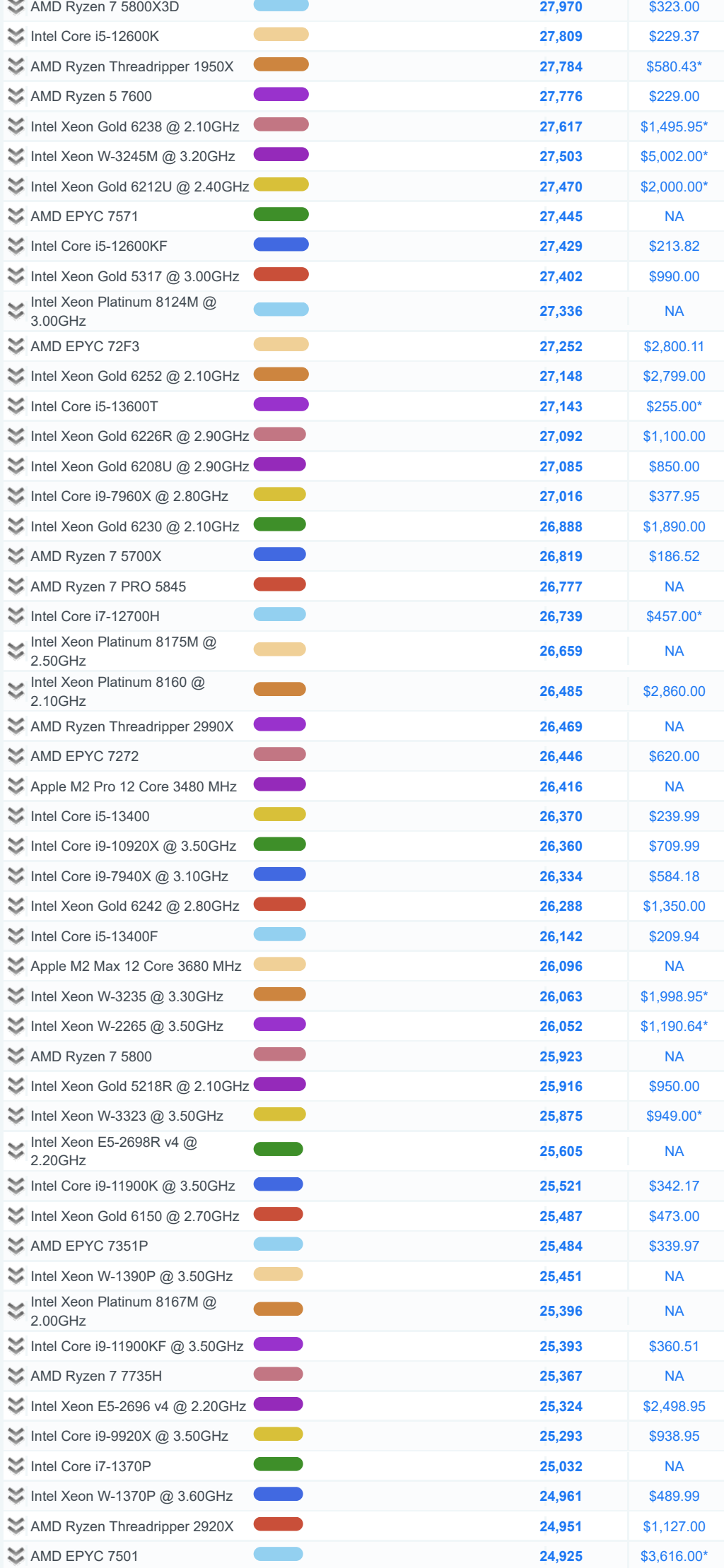

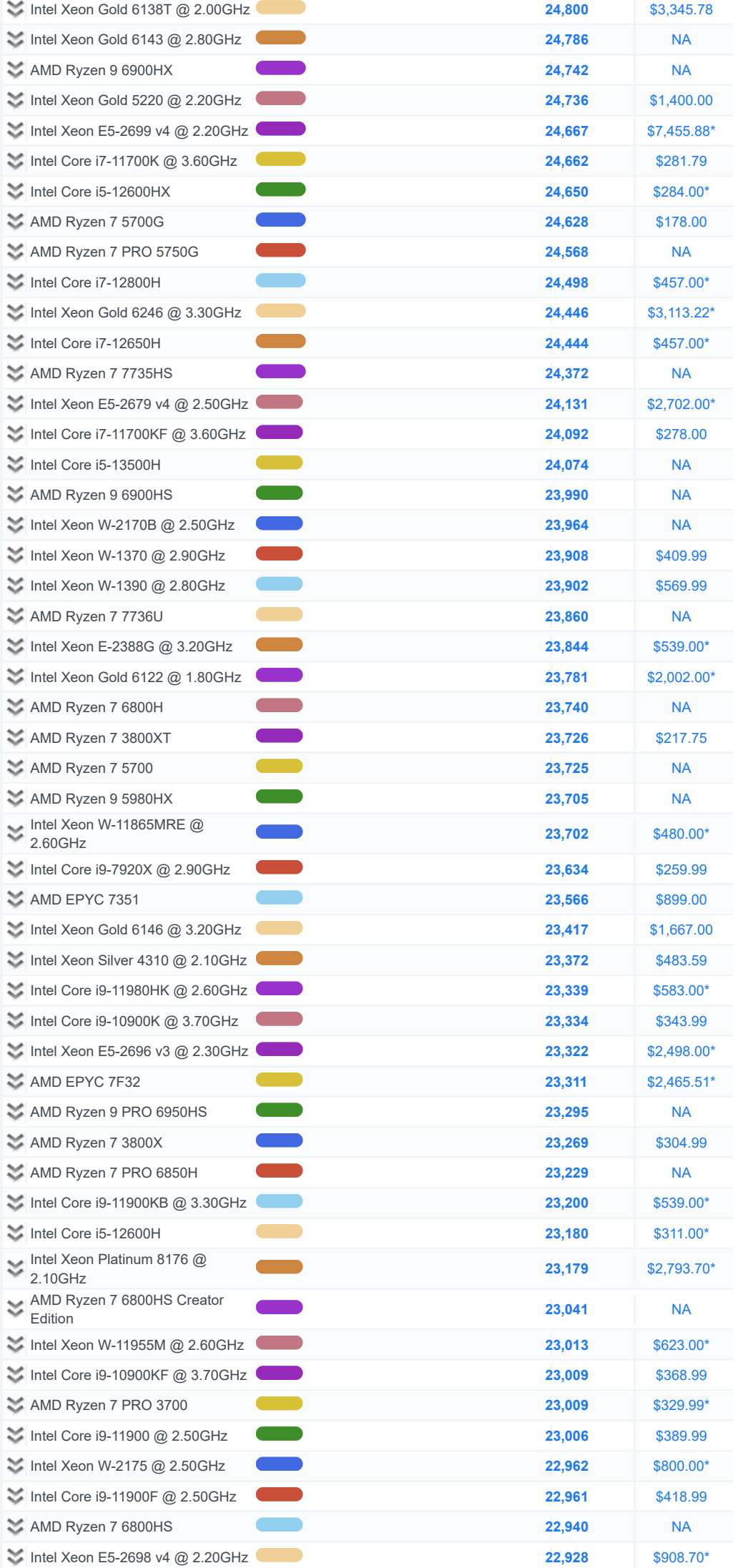

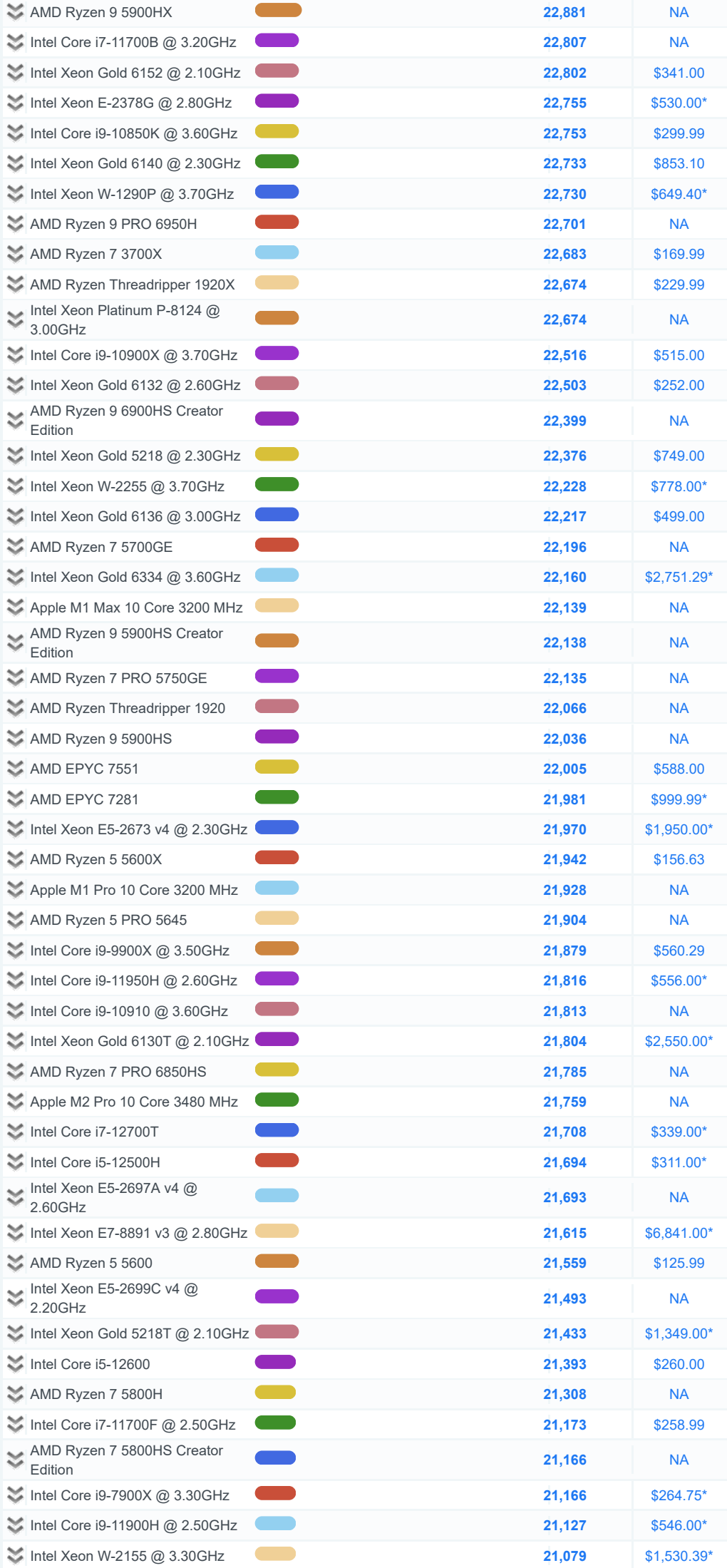

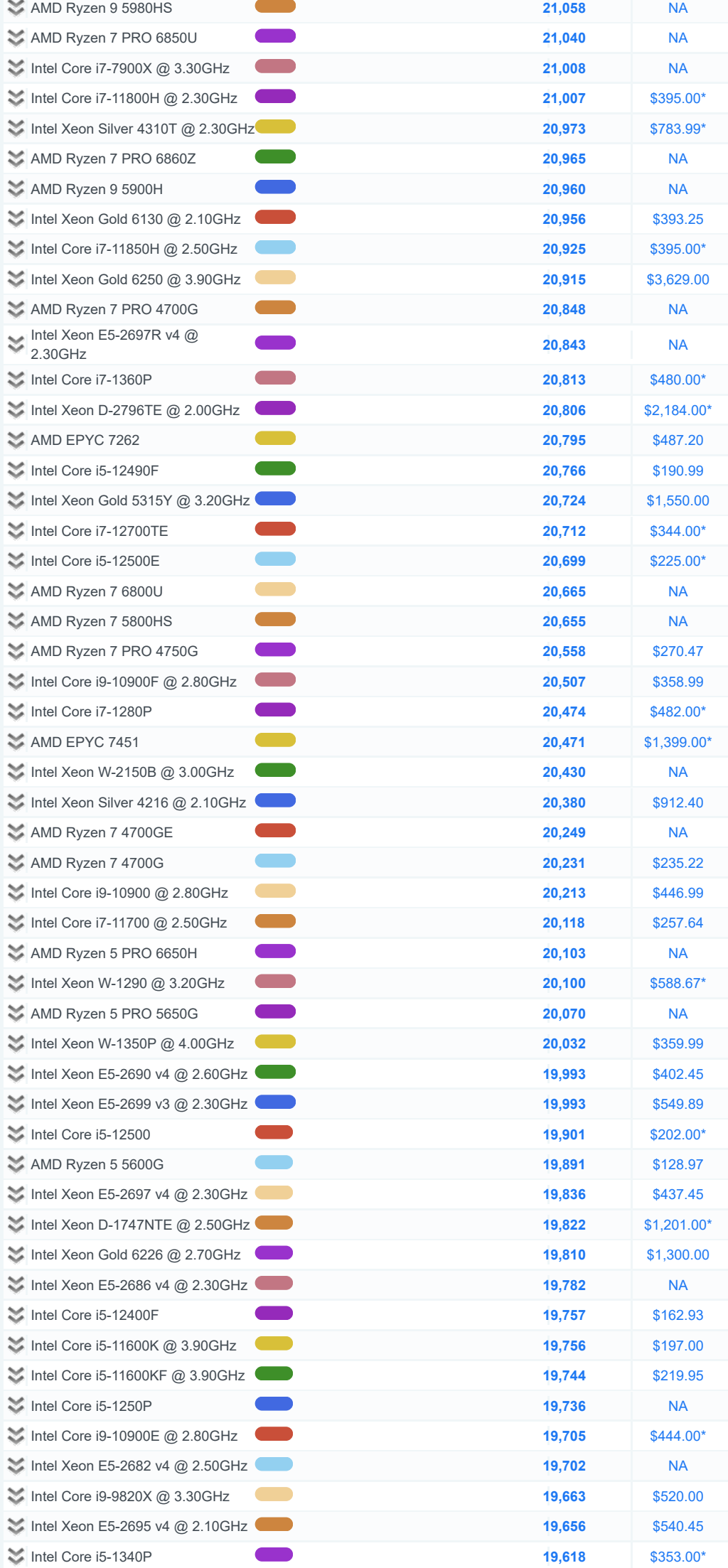

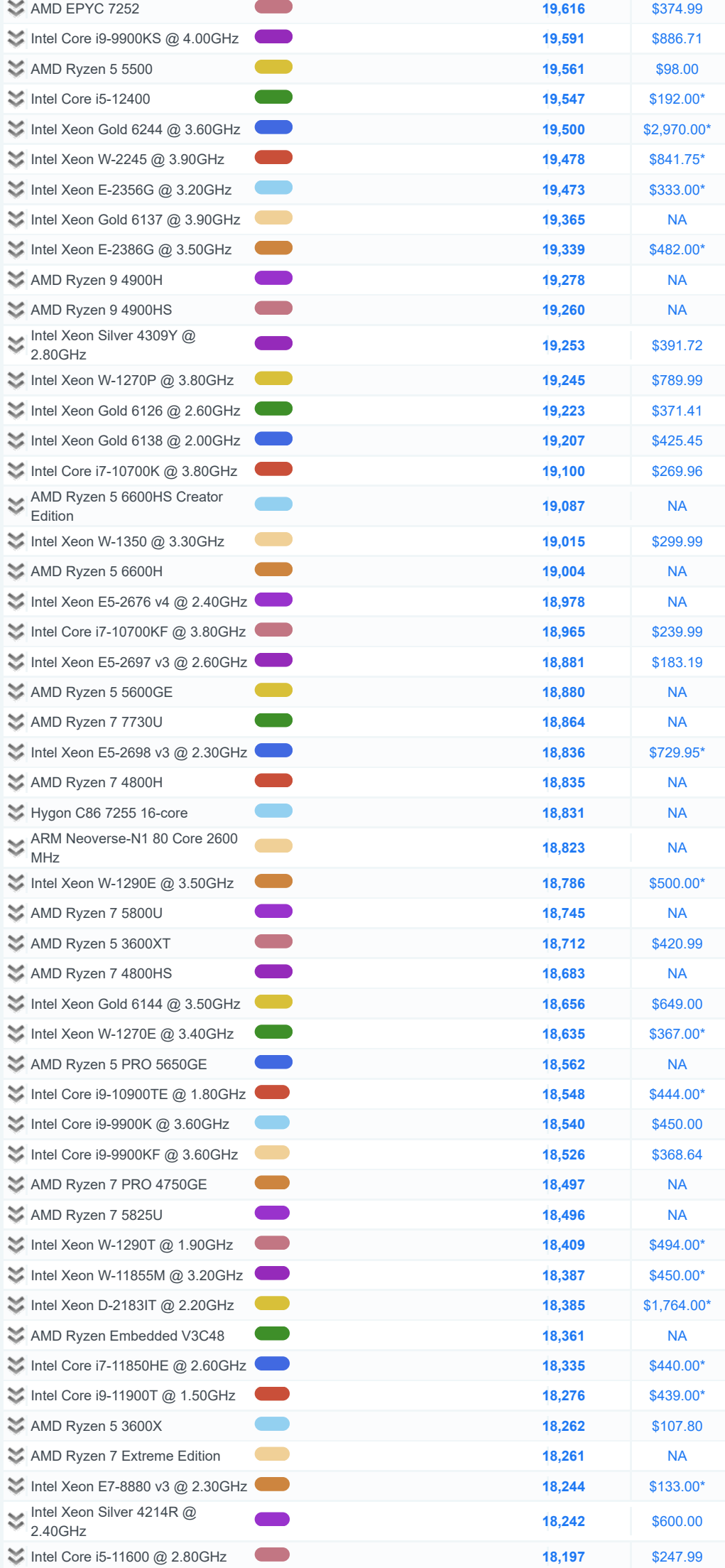

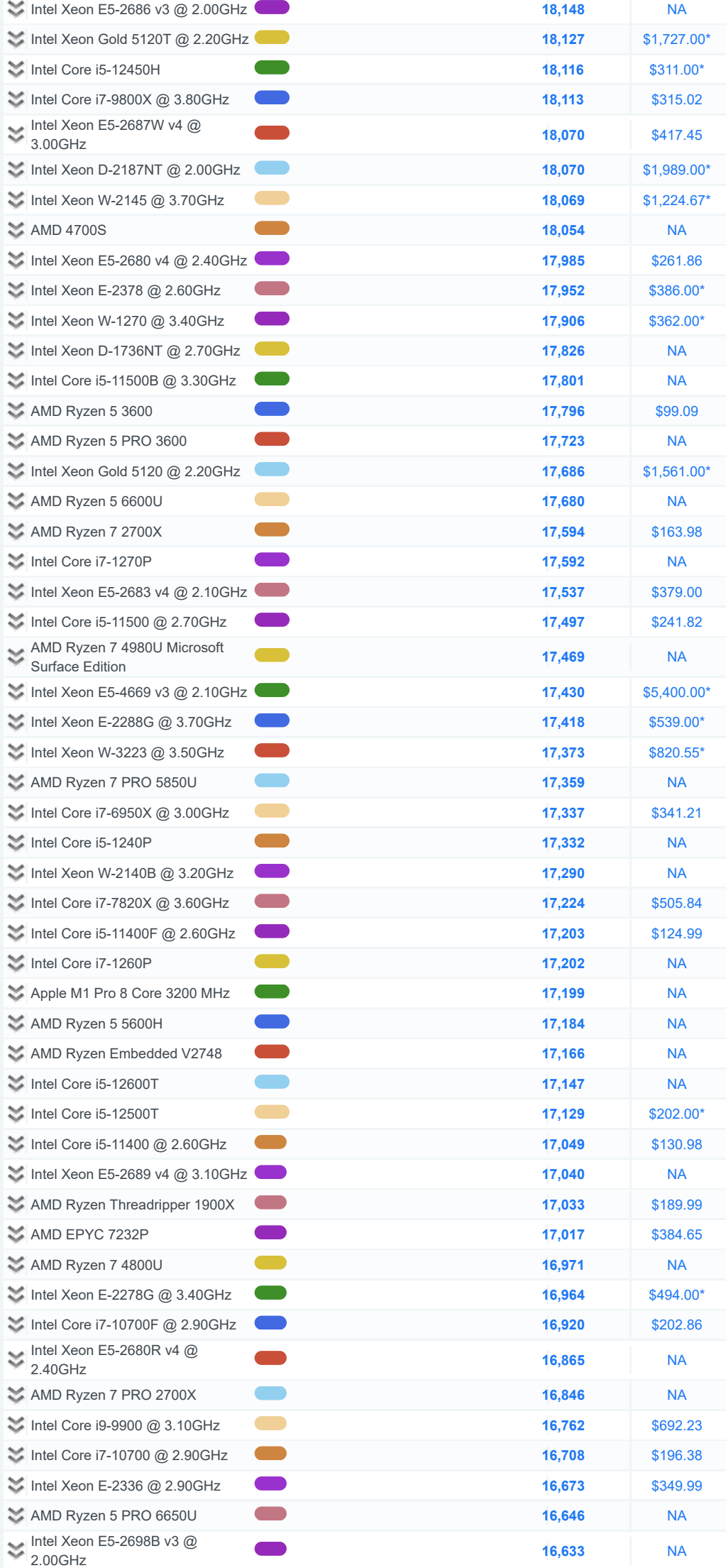

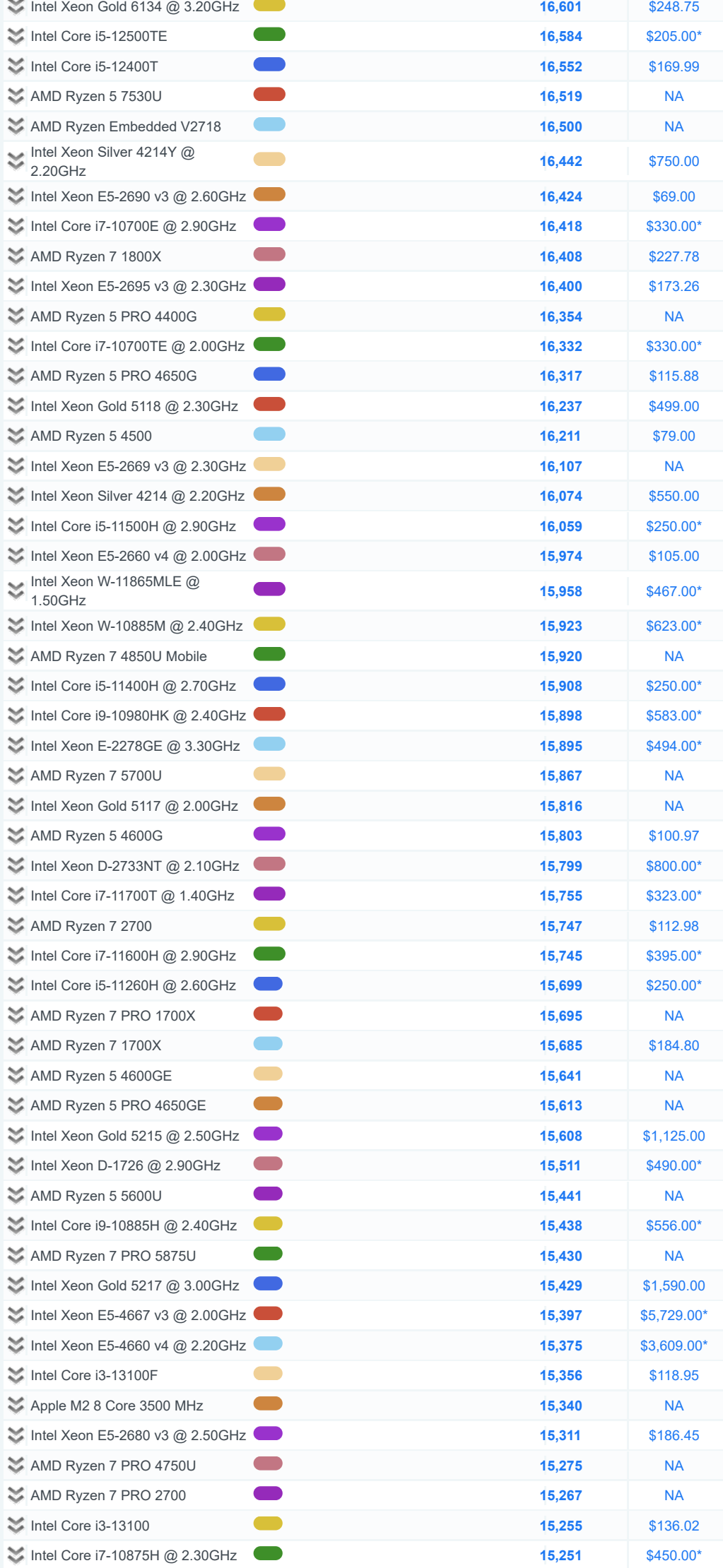

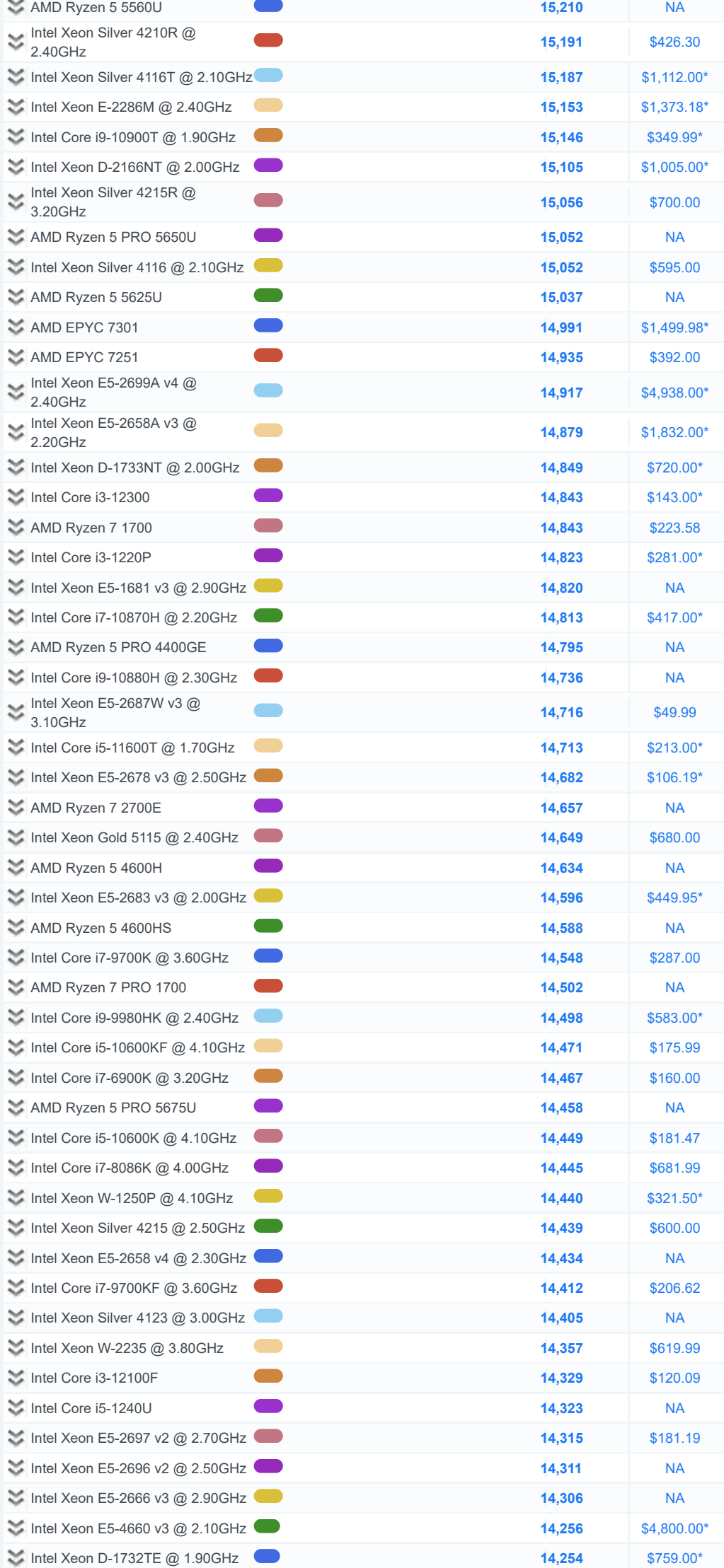

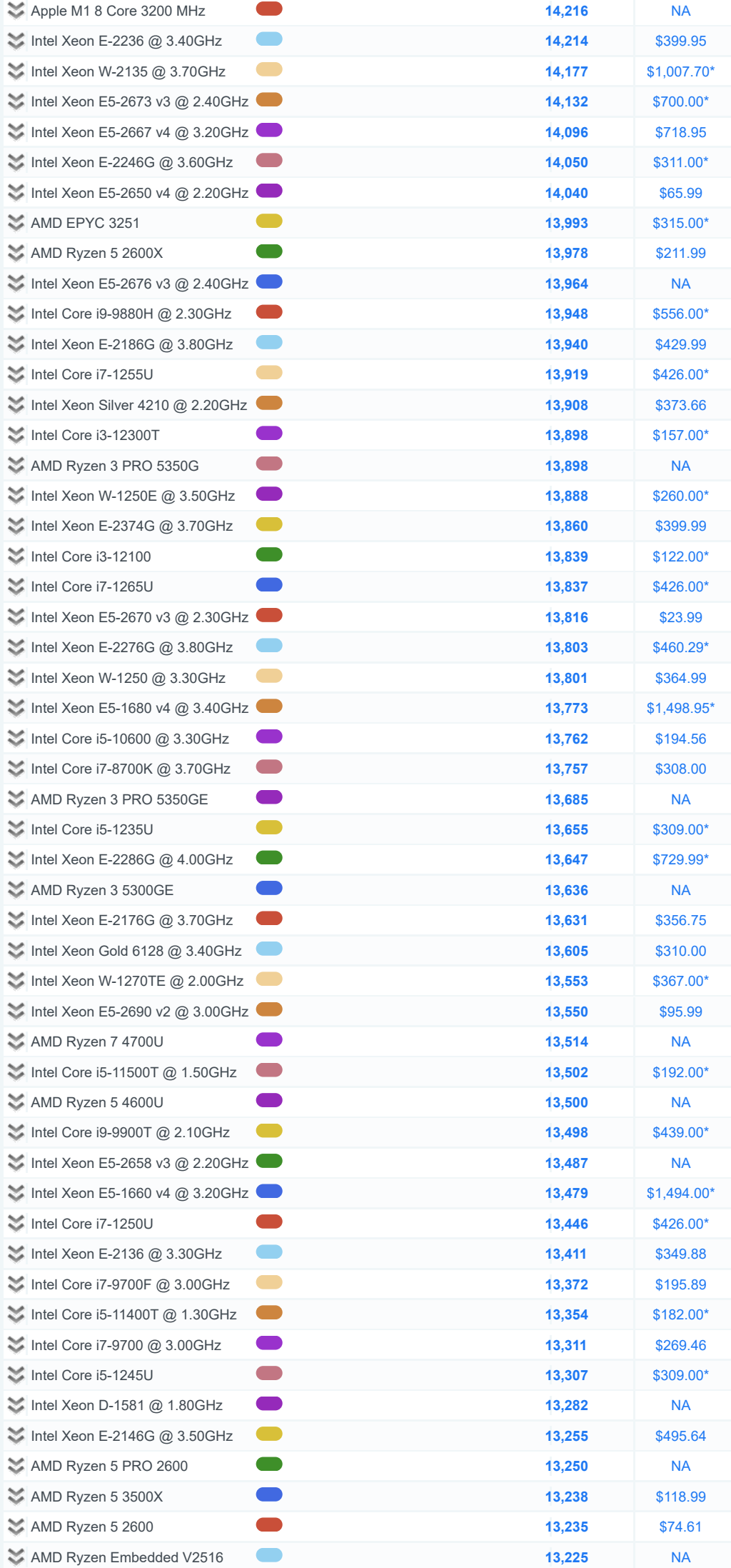

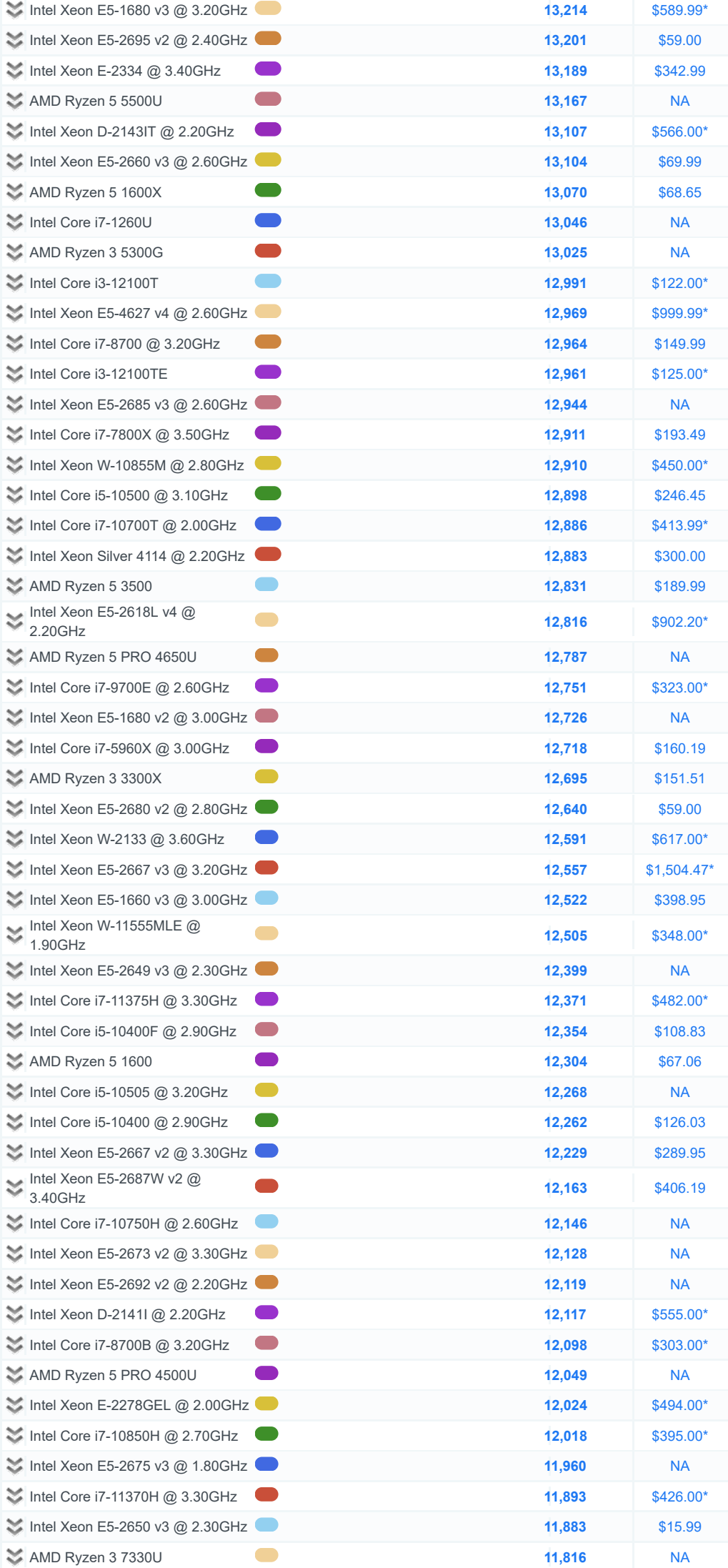

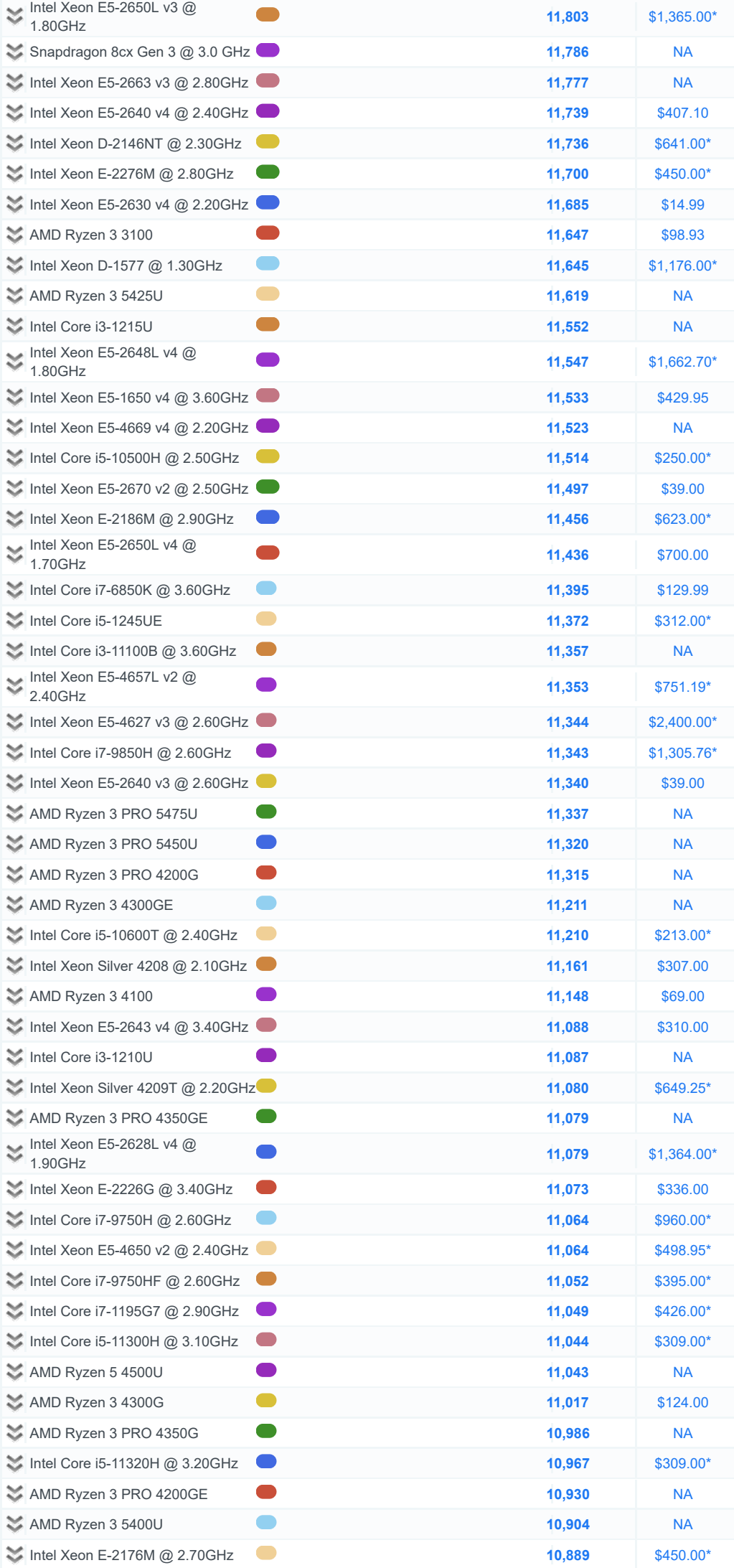

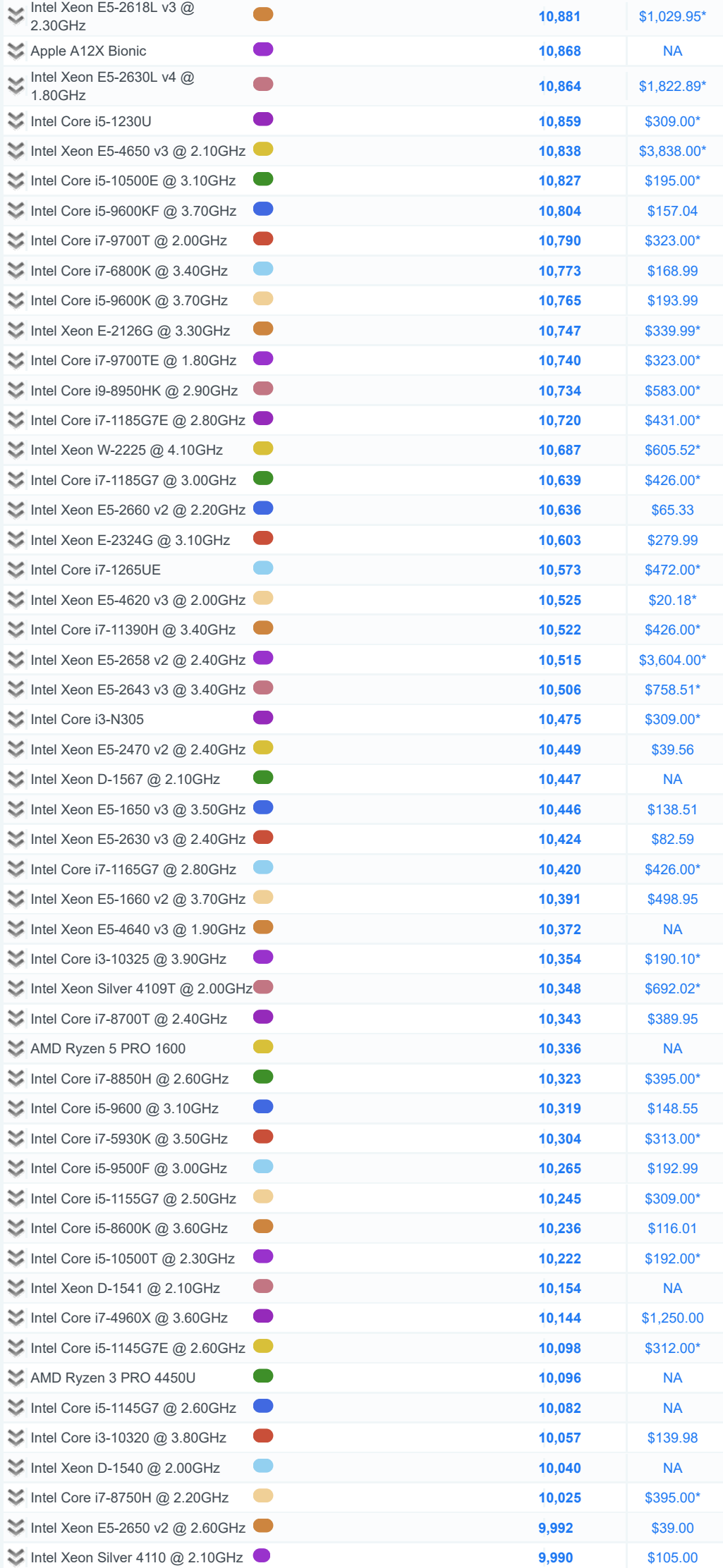

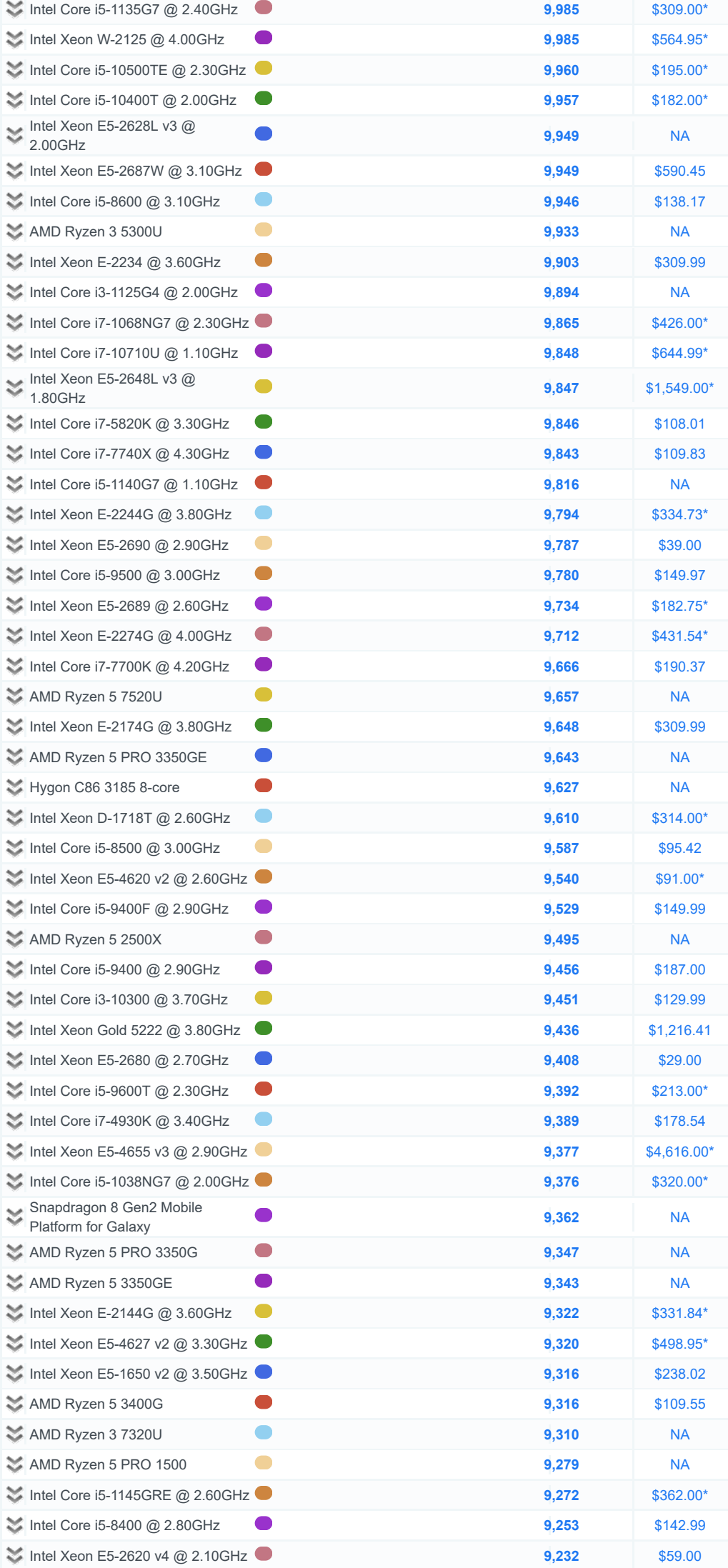

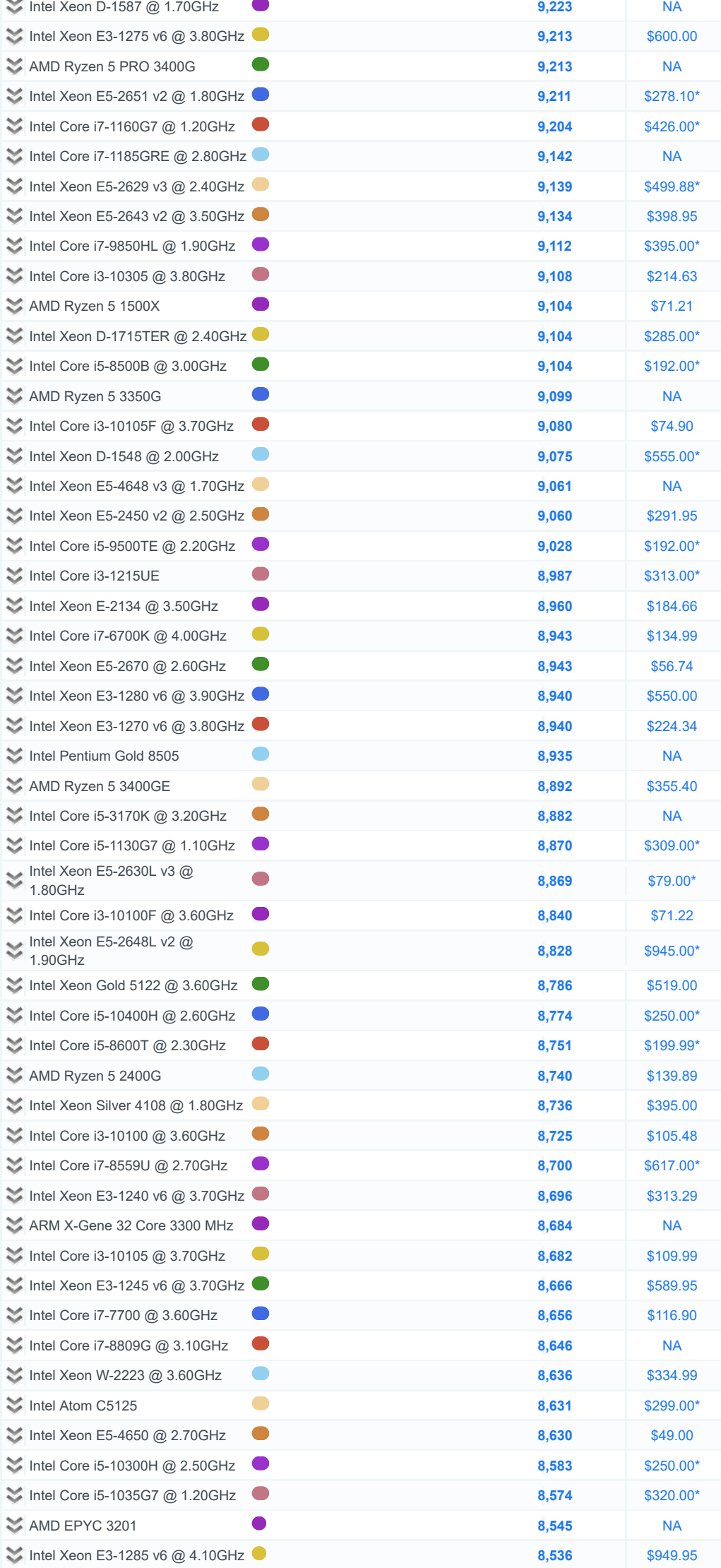

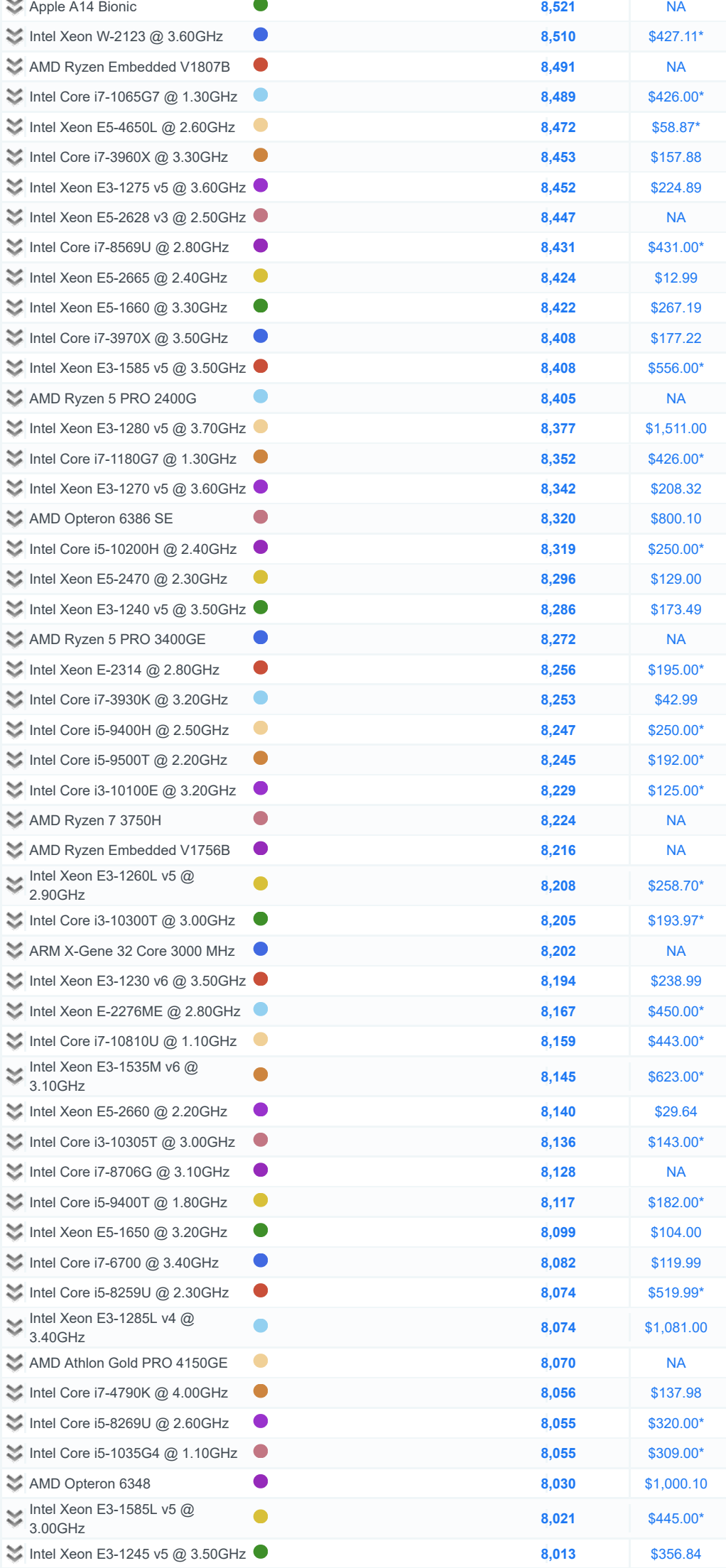

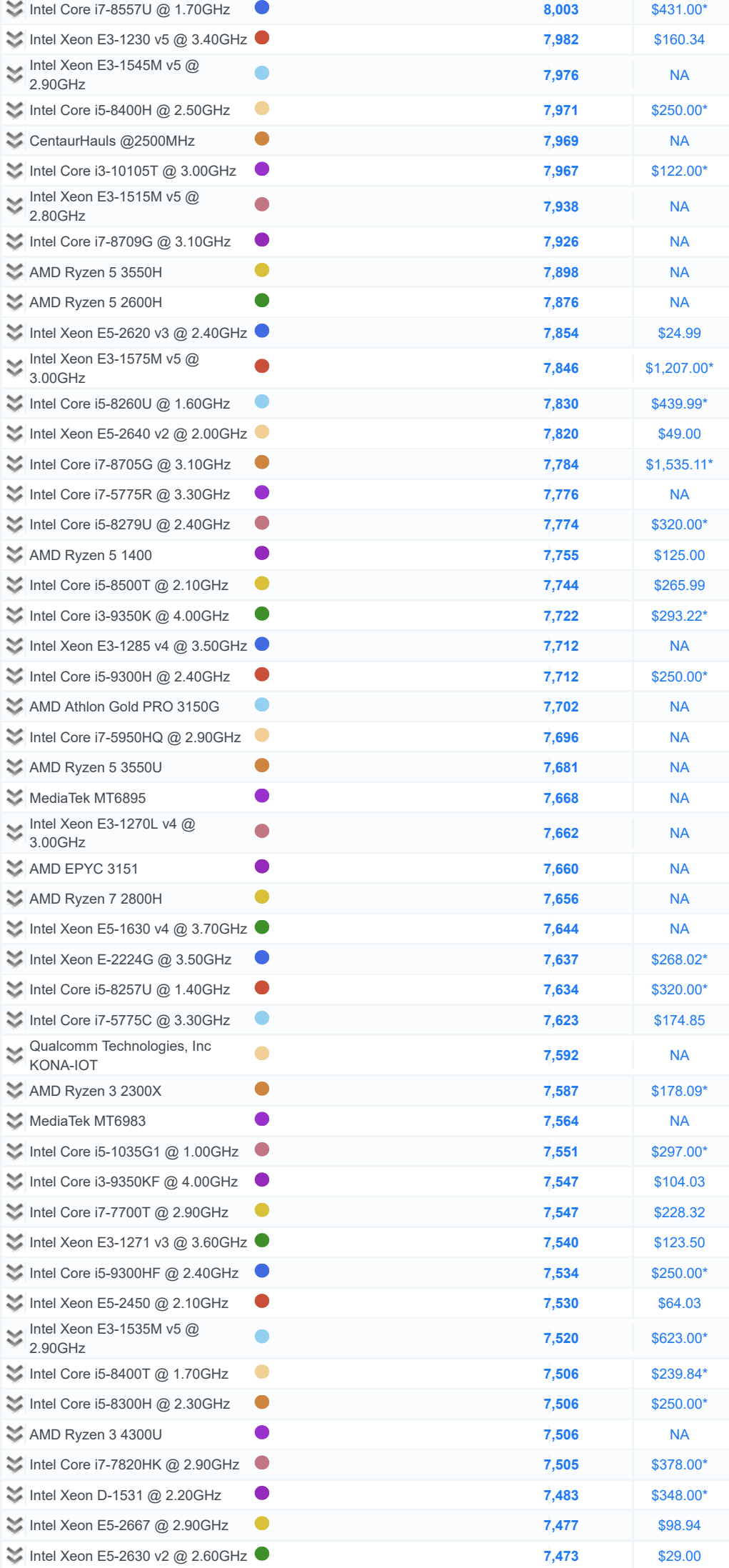

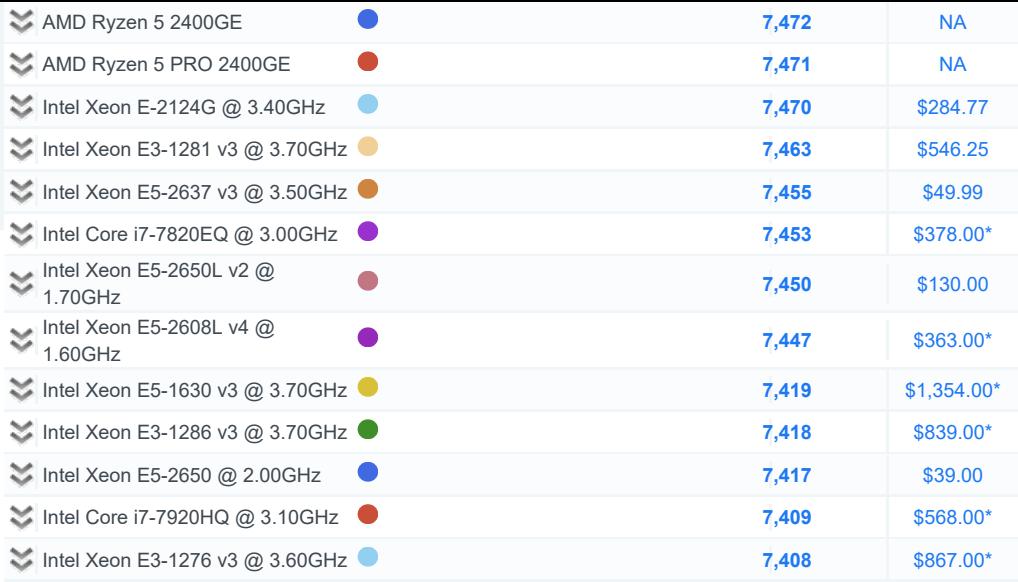